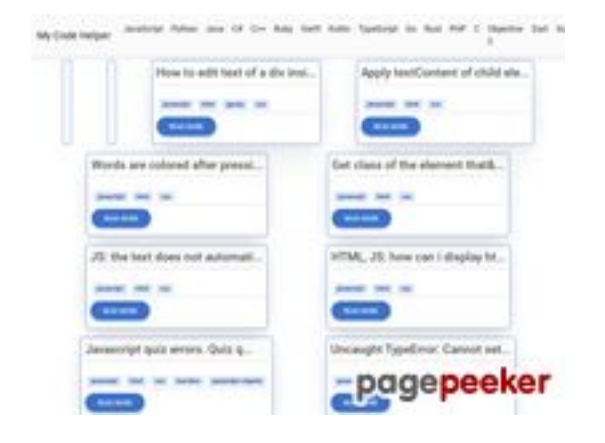

### **Webseiten-Bericht für coderapp.vercel.app**

Generiert am 19 Dezember 2023 14:11 PM

**Der Wert ist 52/100**

#### **SEO Inhalte**

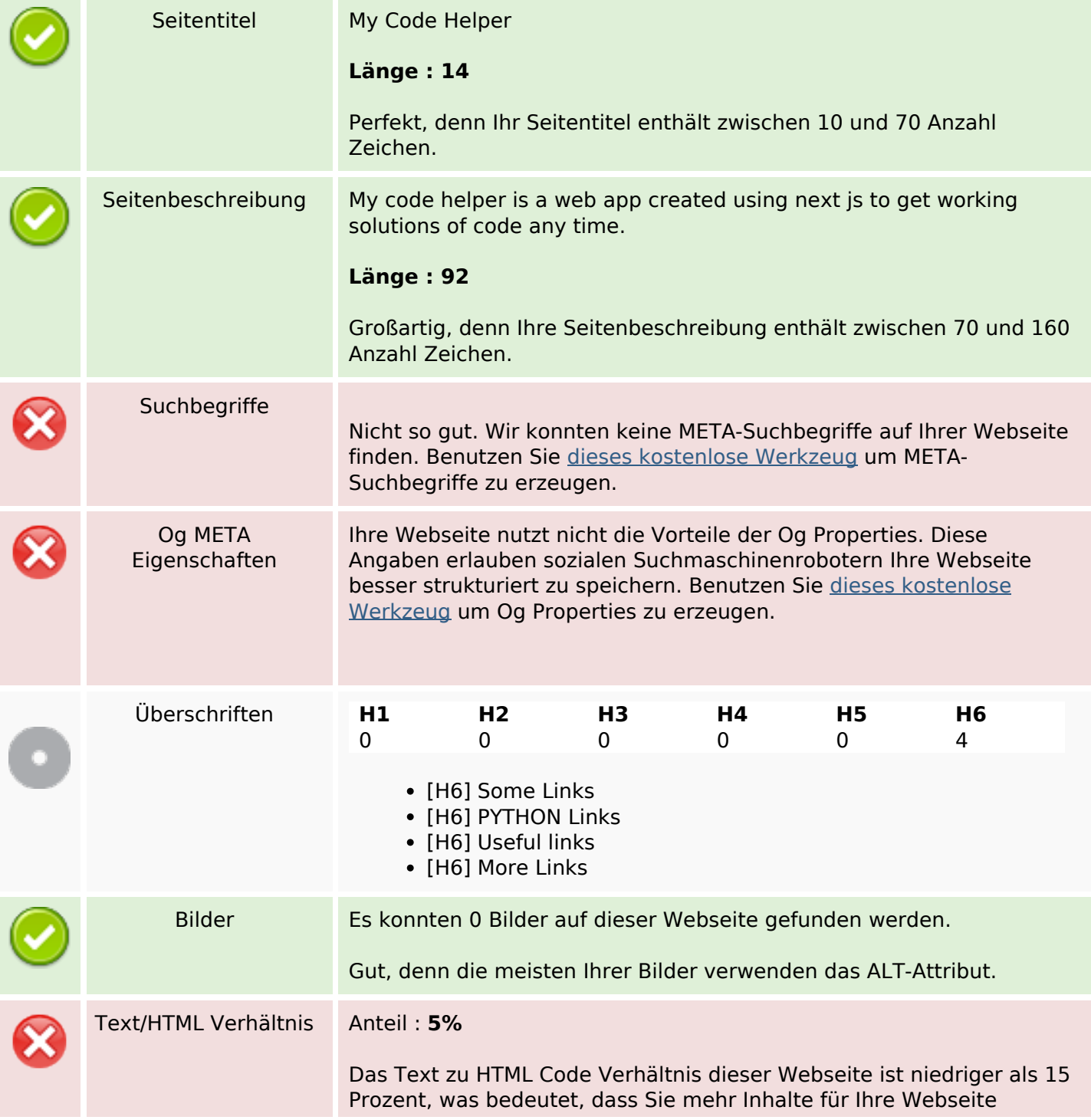

#### **SEO Inhalte**

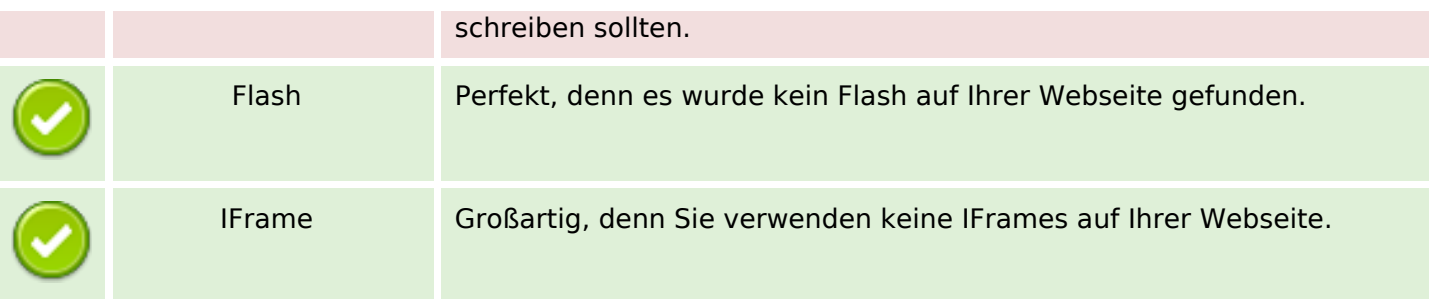

#### **SEO Links**

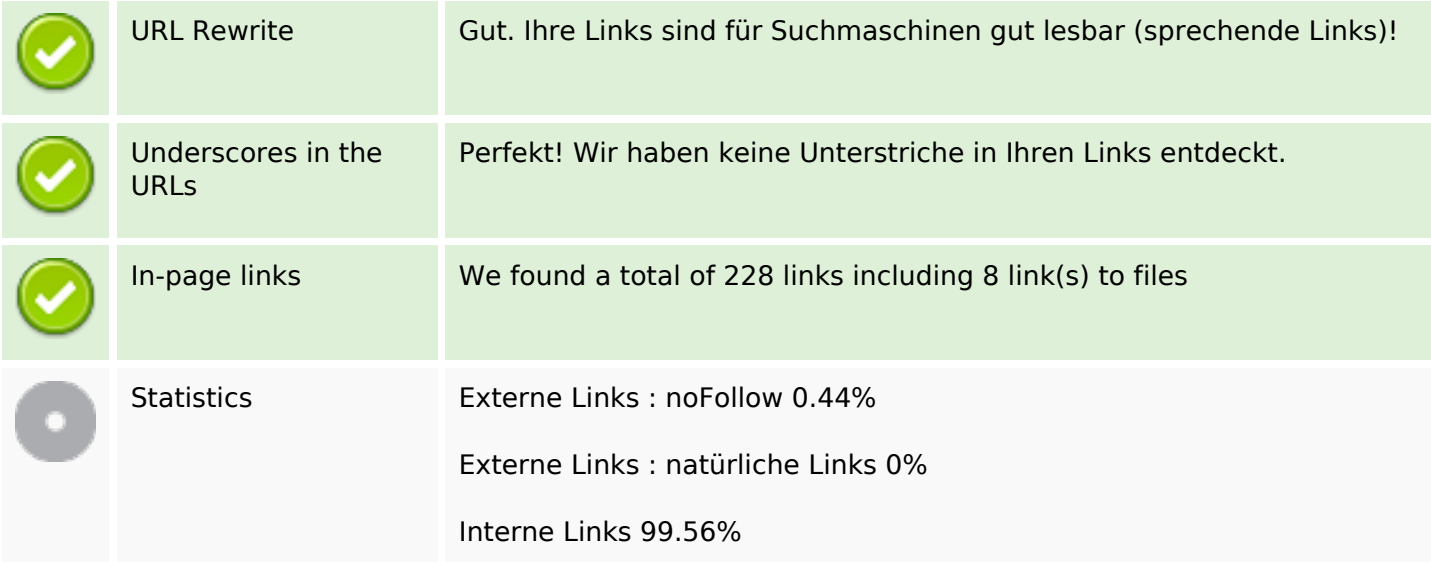

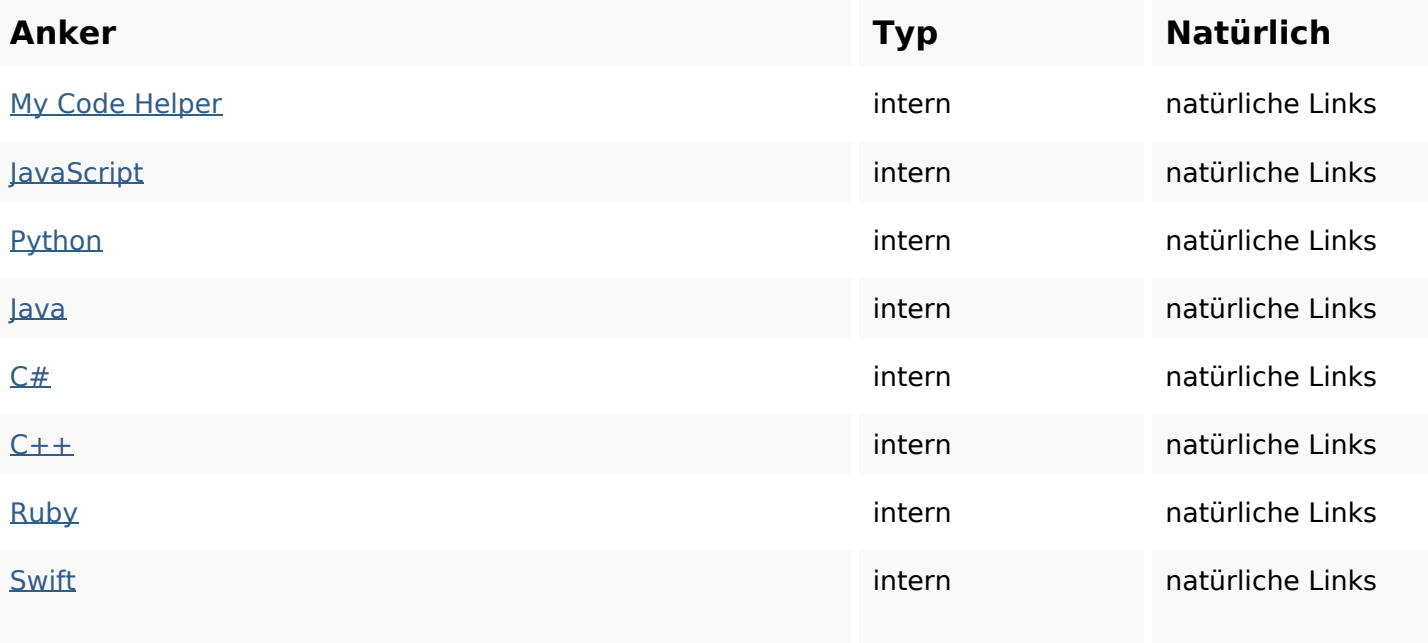

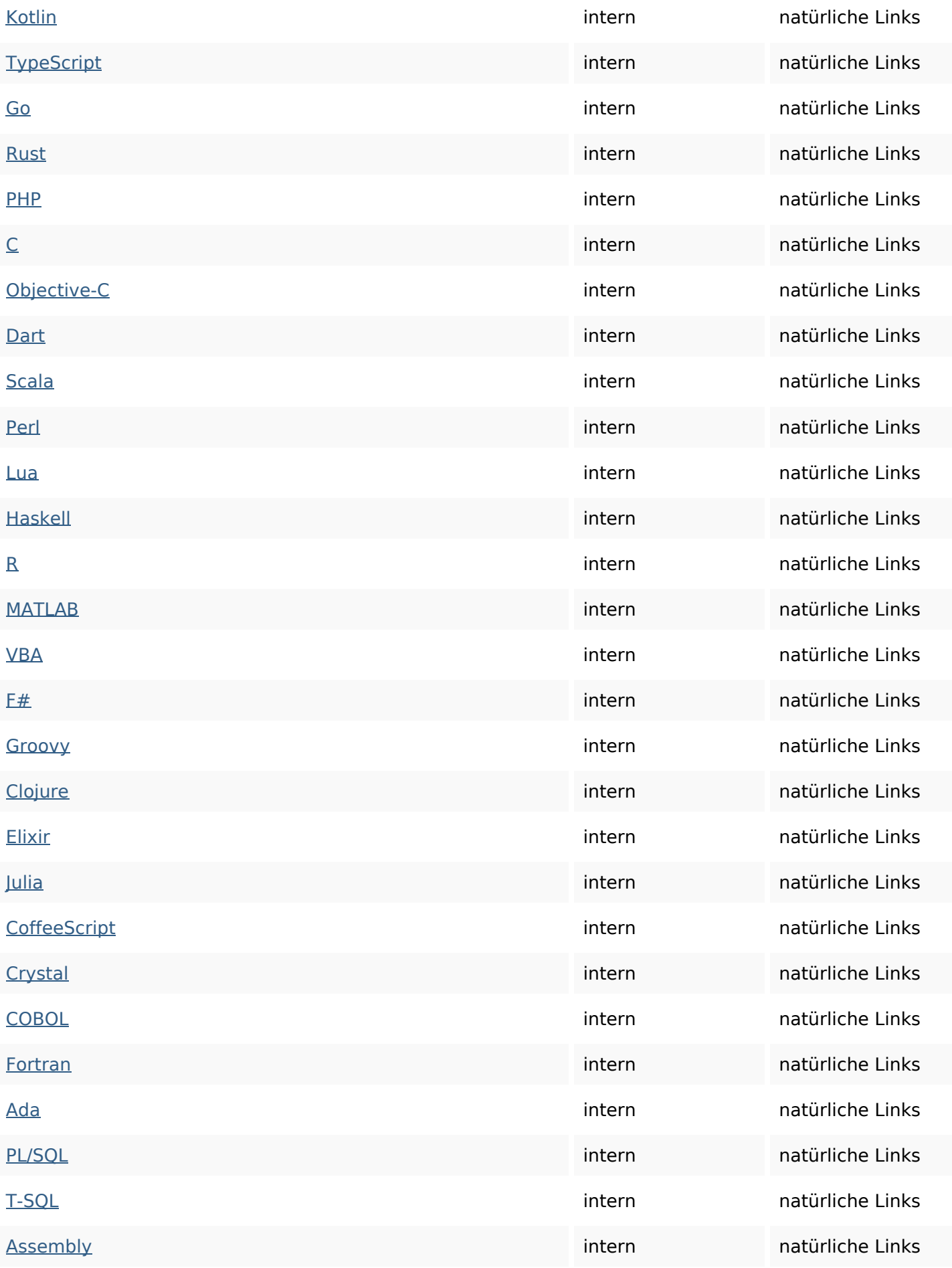

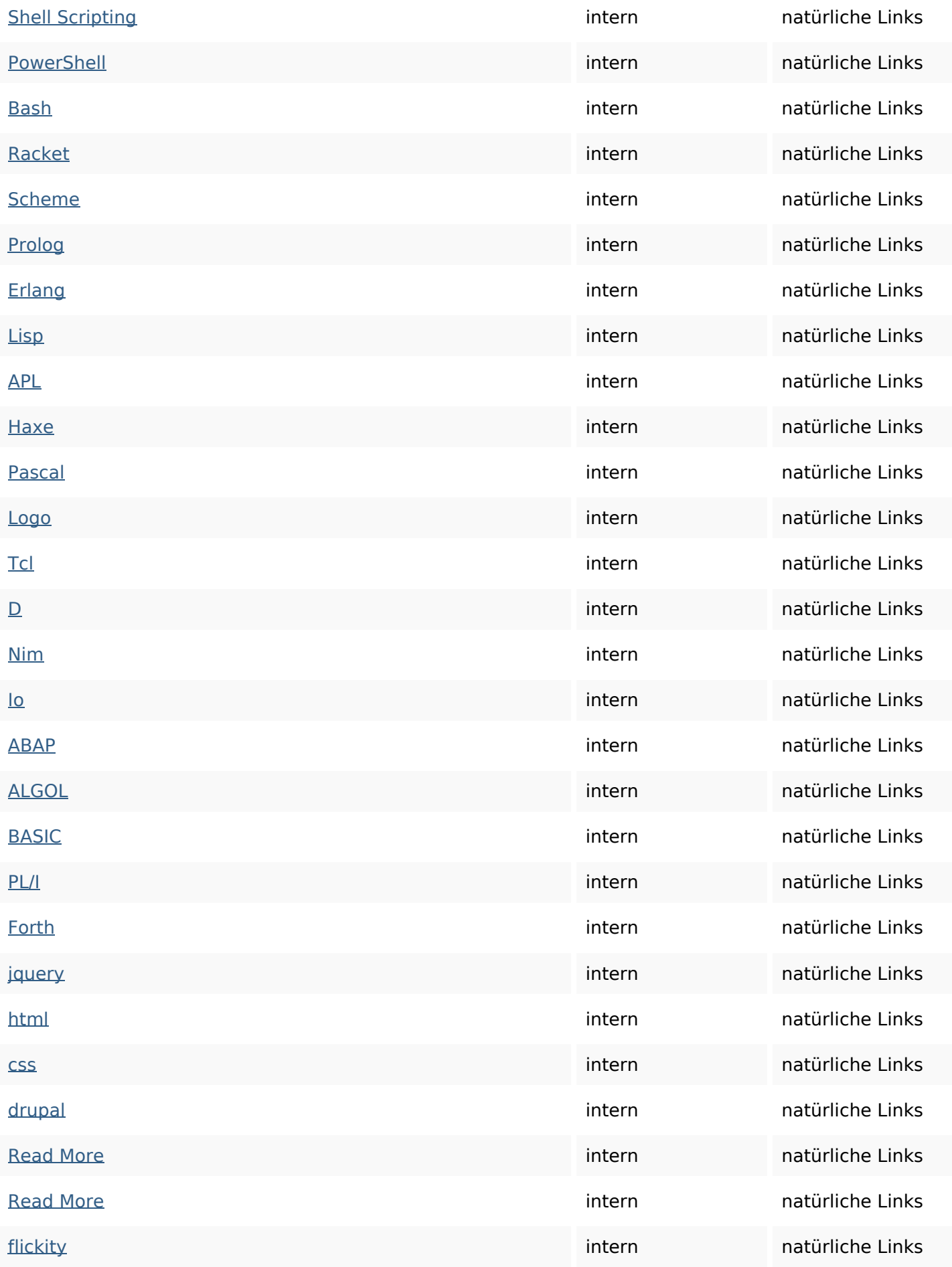

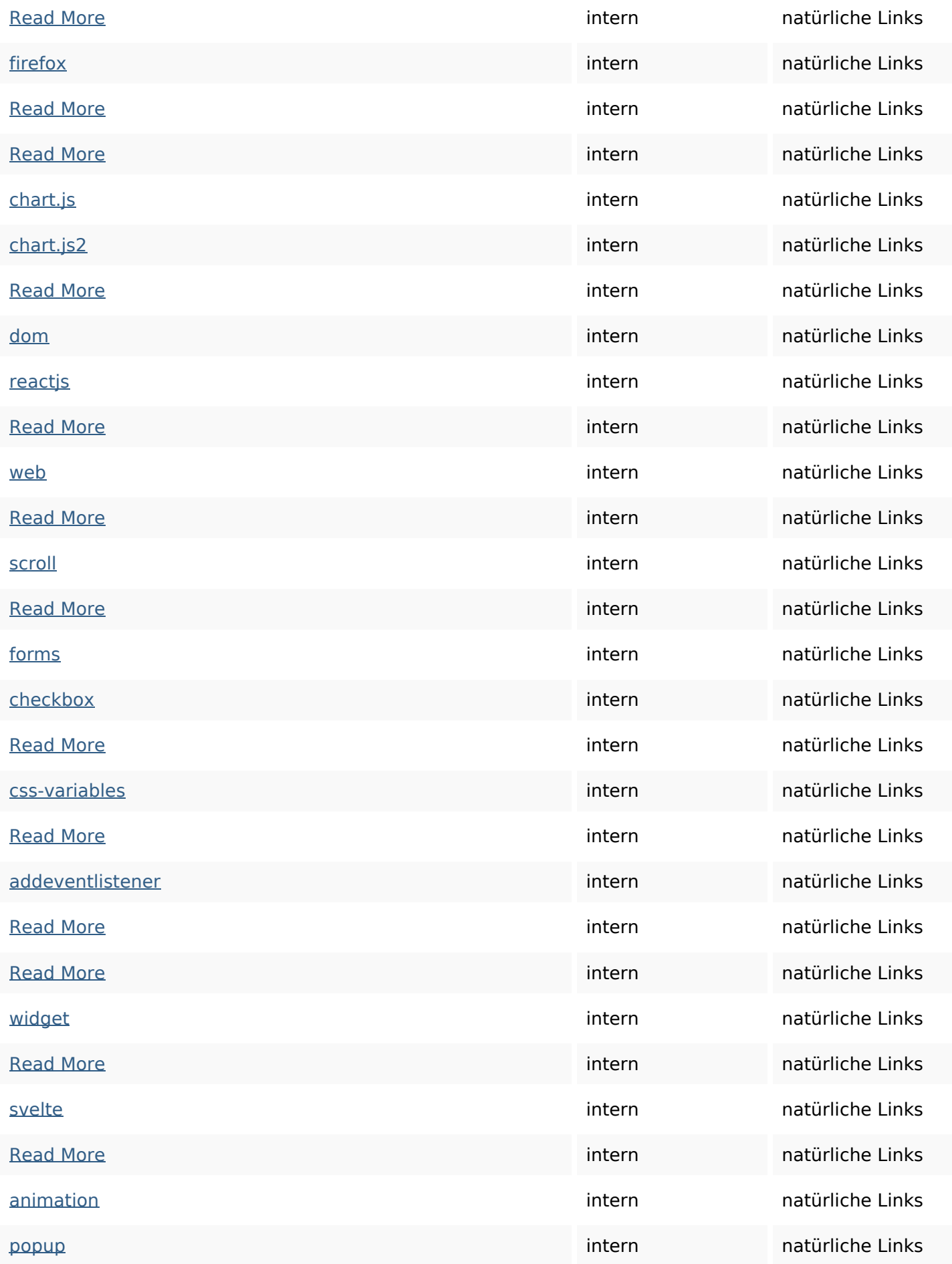

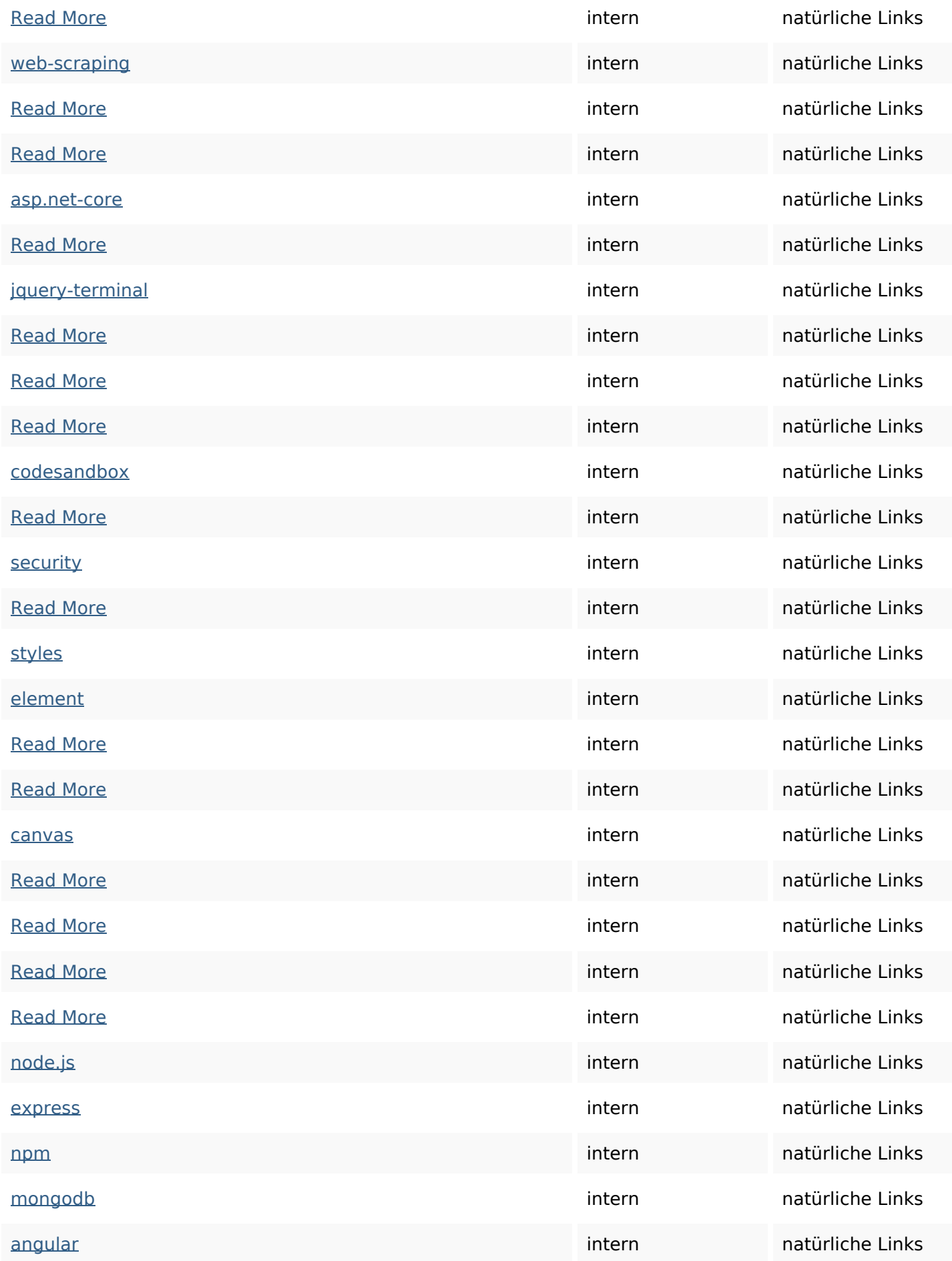

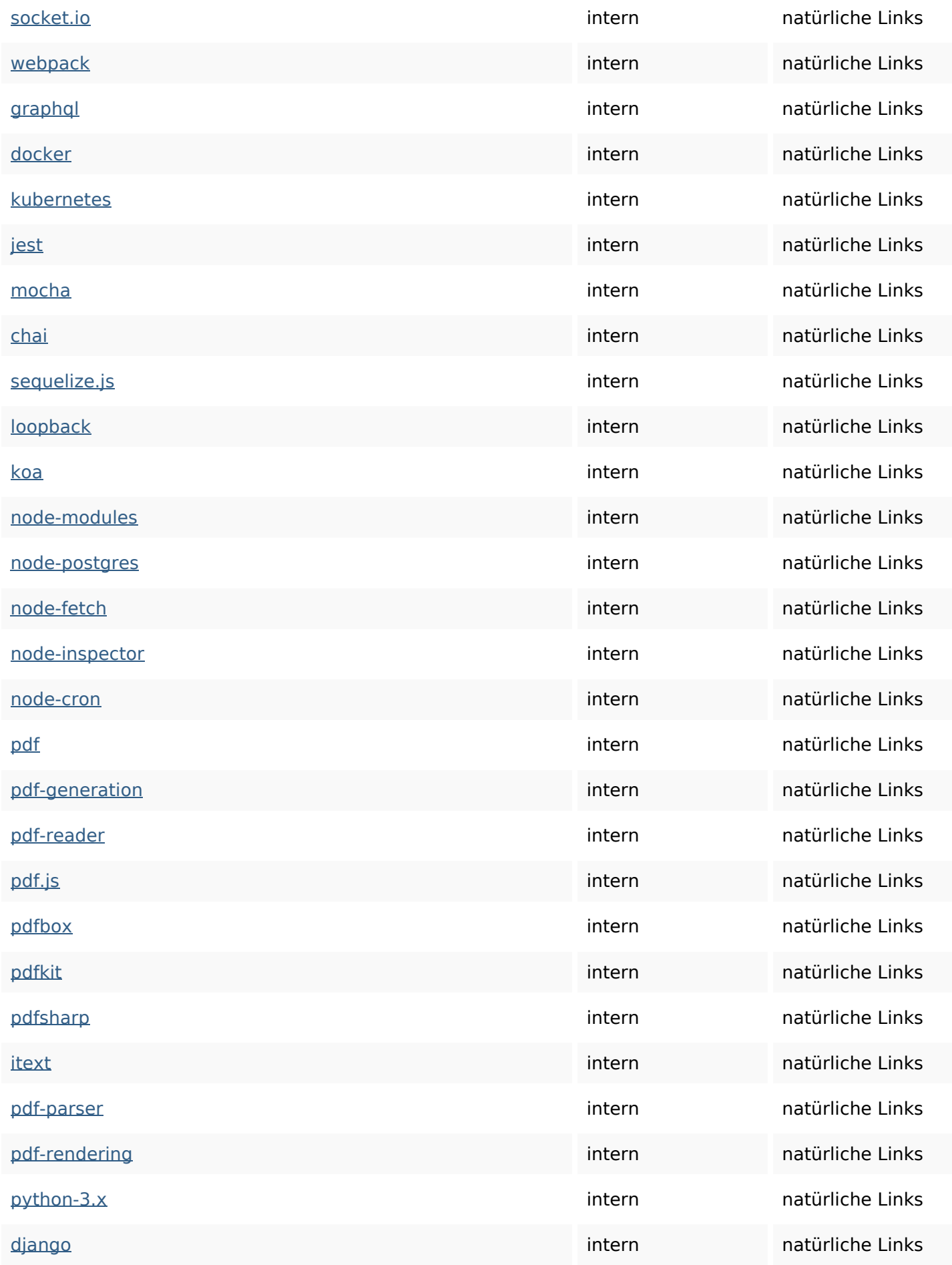

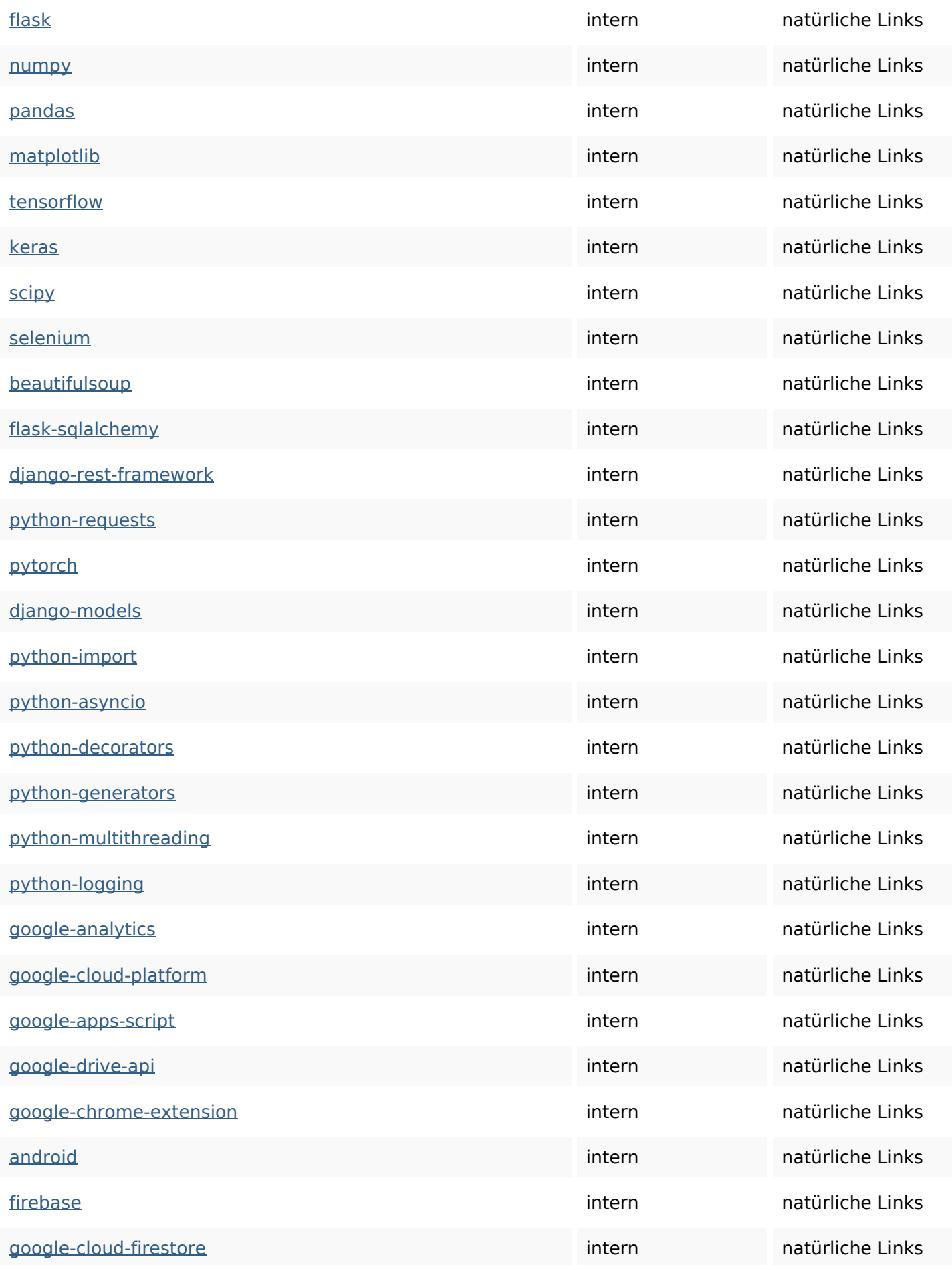

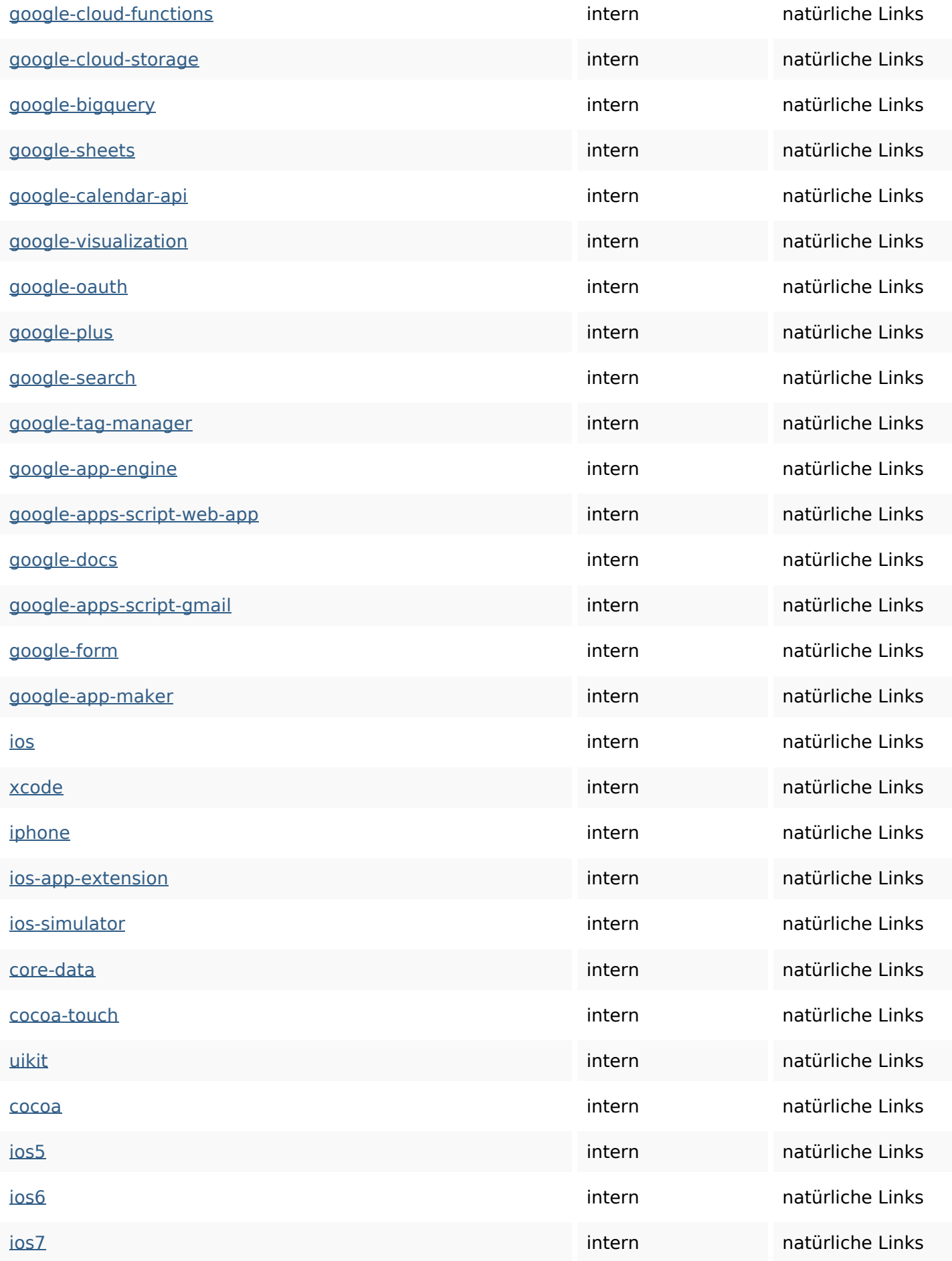

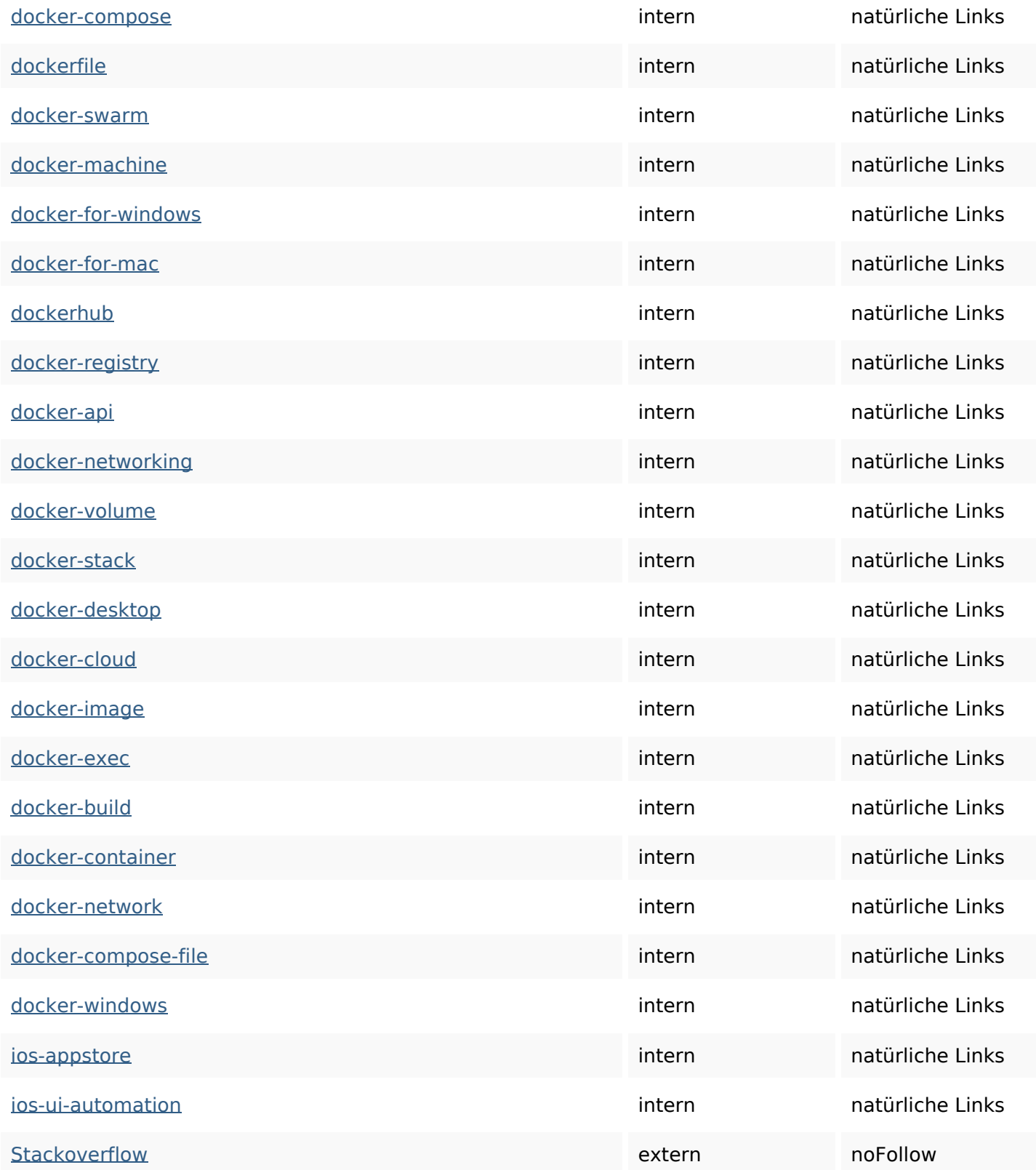

### **SEO Suchbegriffe**

Suchbegriffswolke **more how** jquery pdf-generation CSS python

### **SEO Suchbegriffe**

# html javascript read typescript

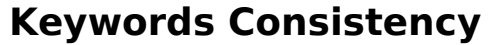

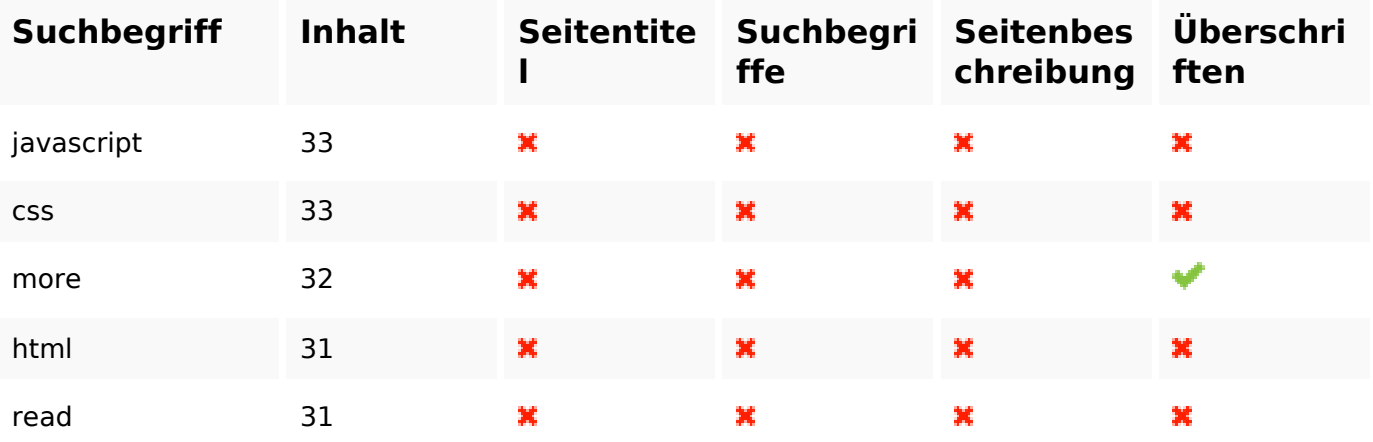

### **Benutzerfreundlichkeit**

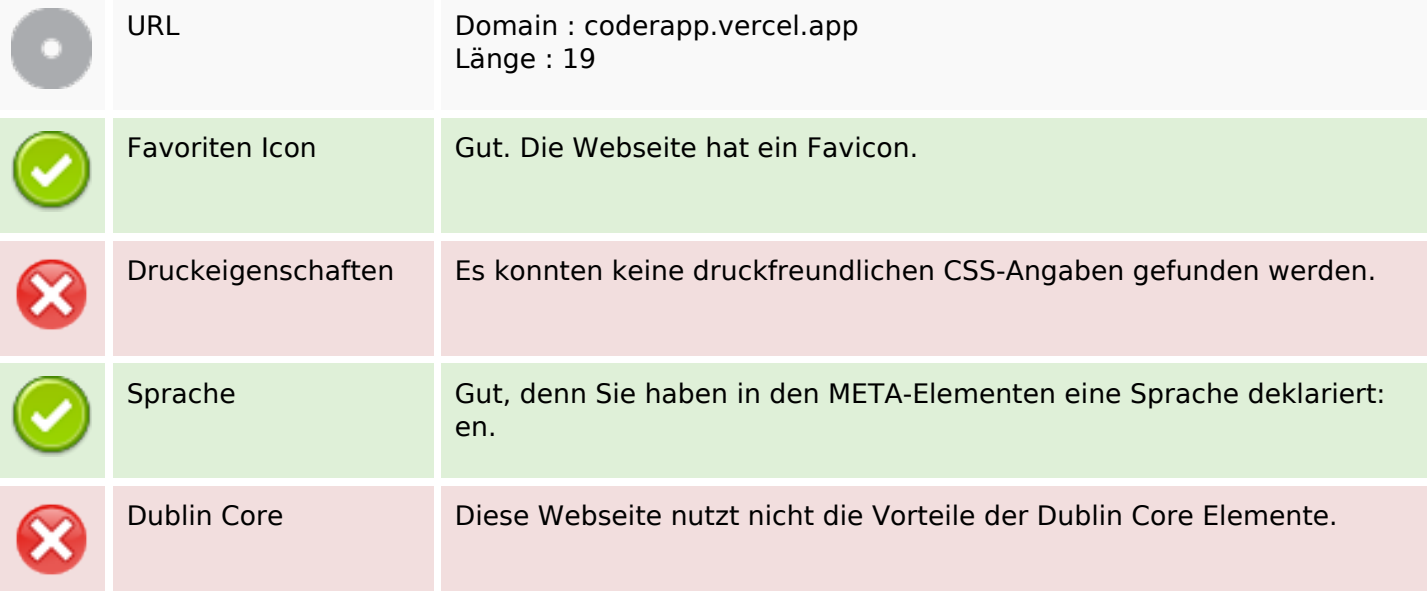

#### **Dokument**

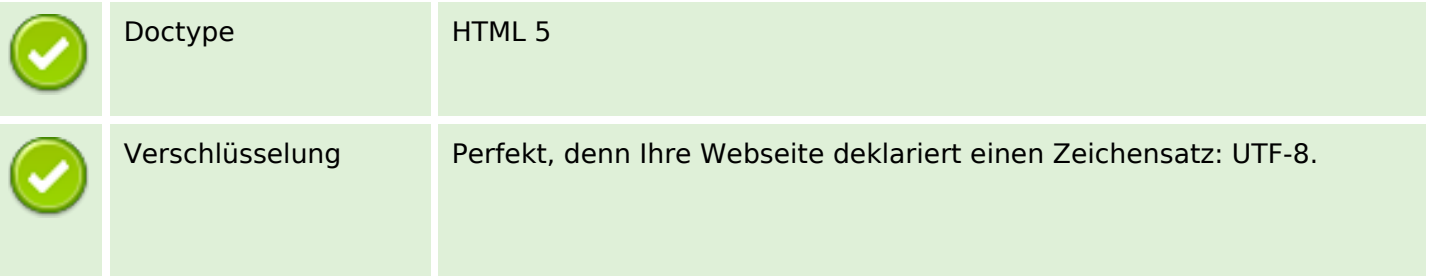

#### **Dokument**

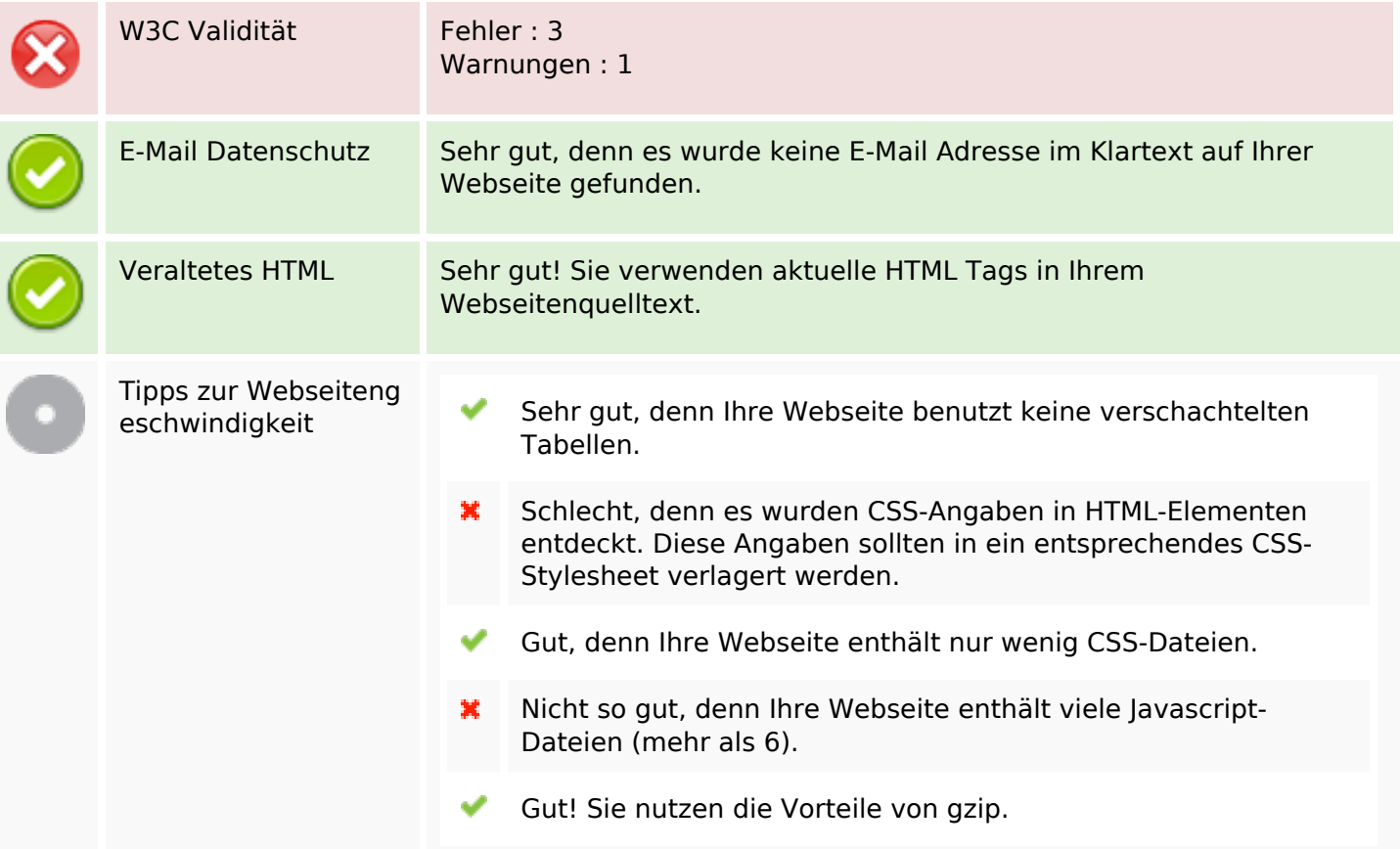

#### **Mobile**

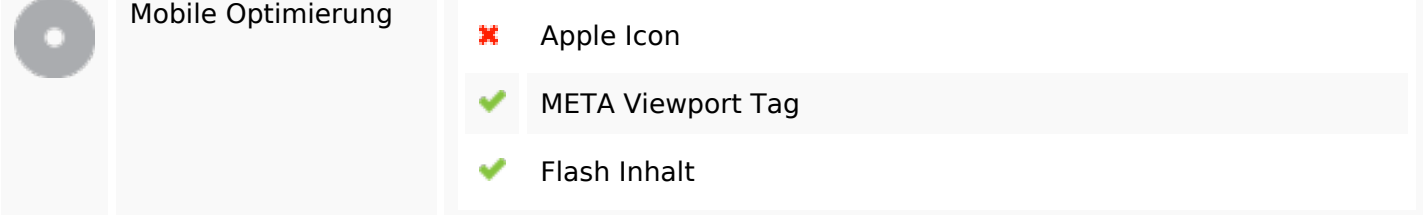

### **Optimierung**

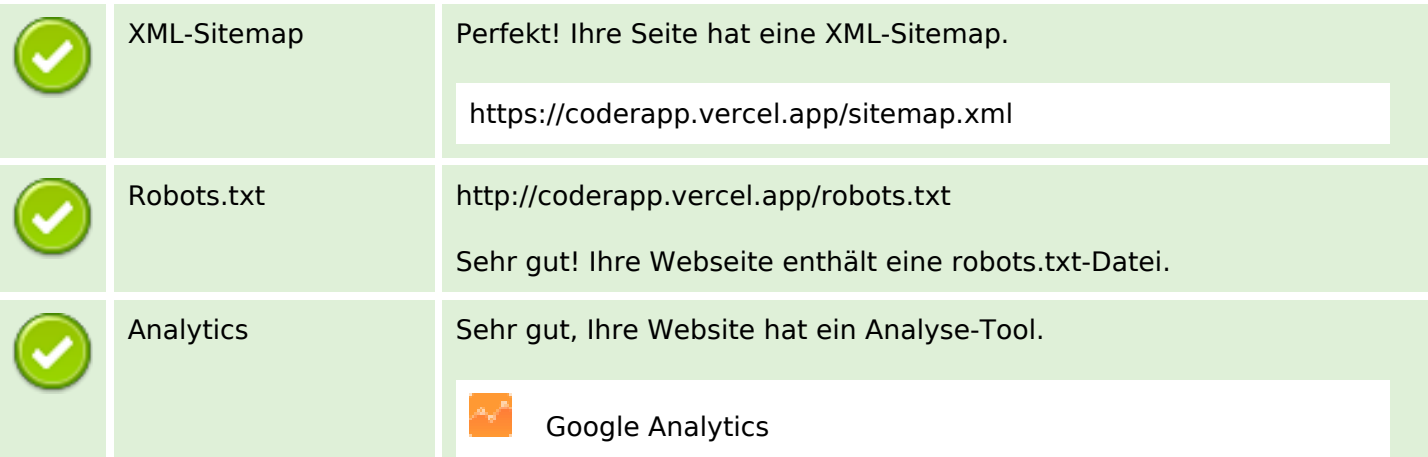